# **Regulations Compliance Report**

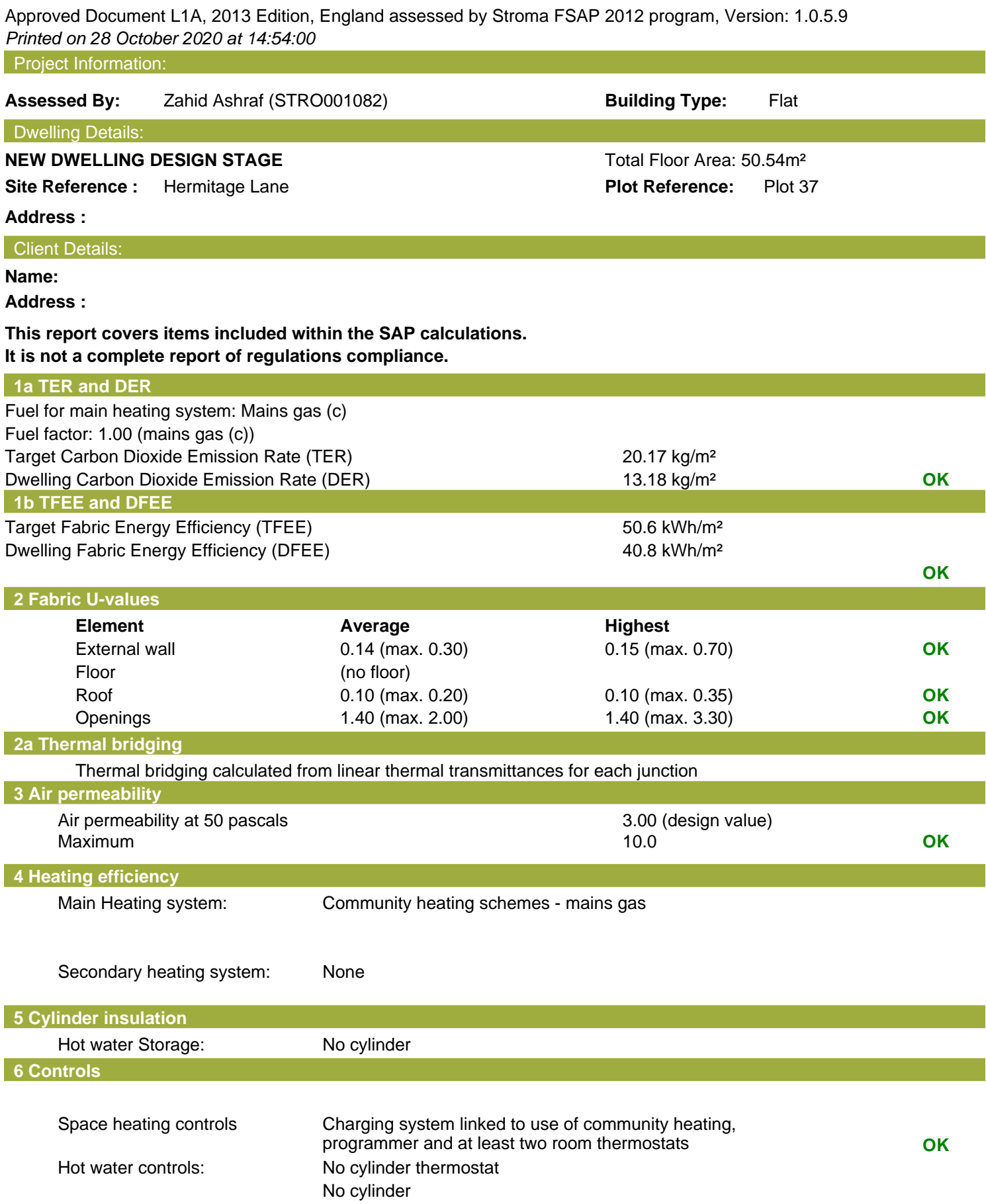

## **Regulations Compliance Report**

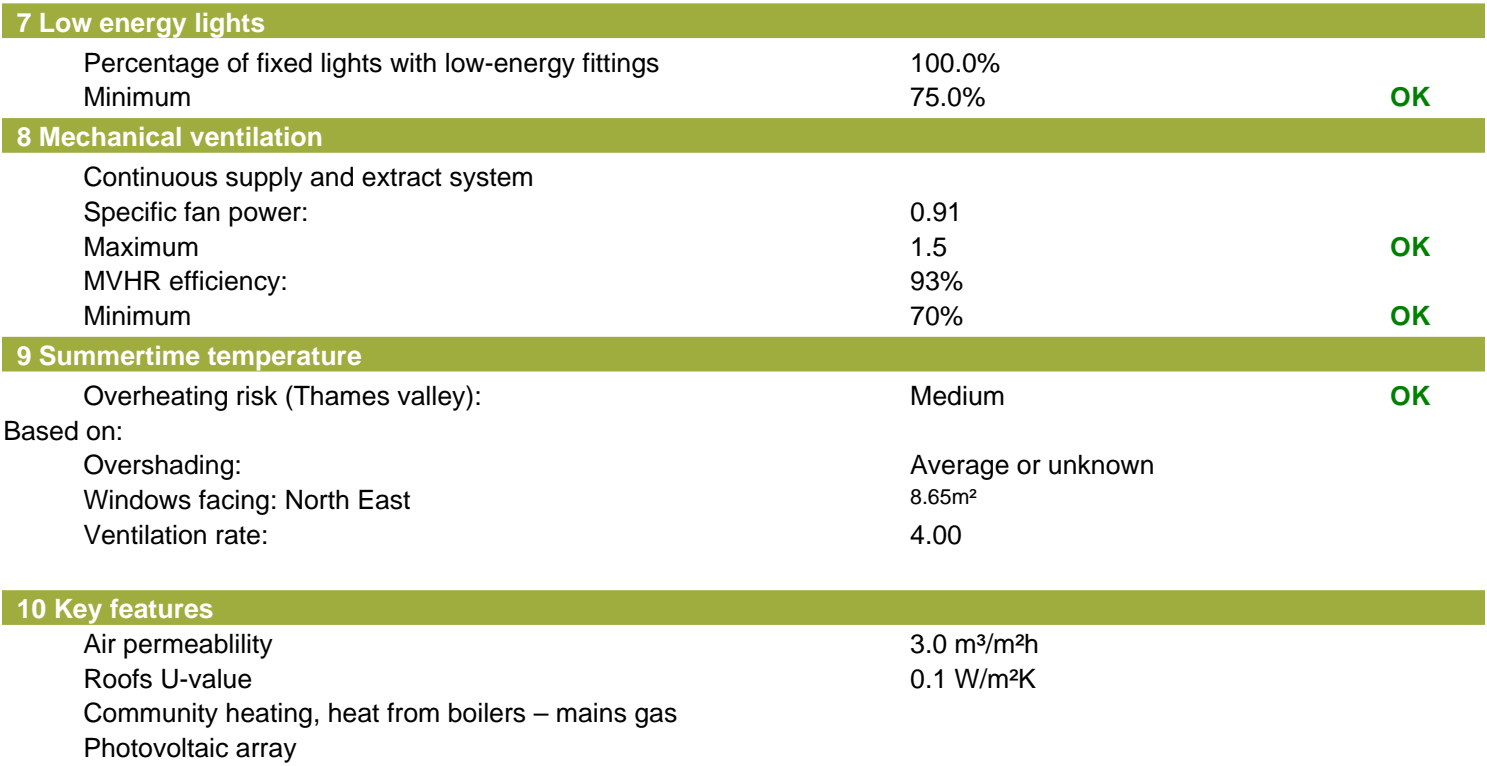

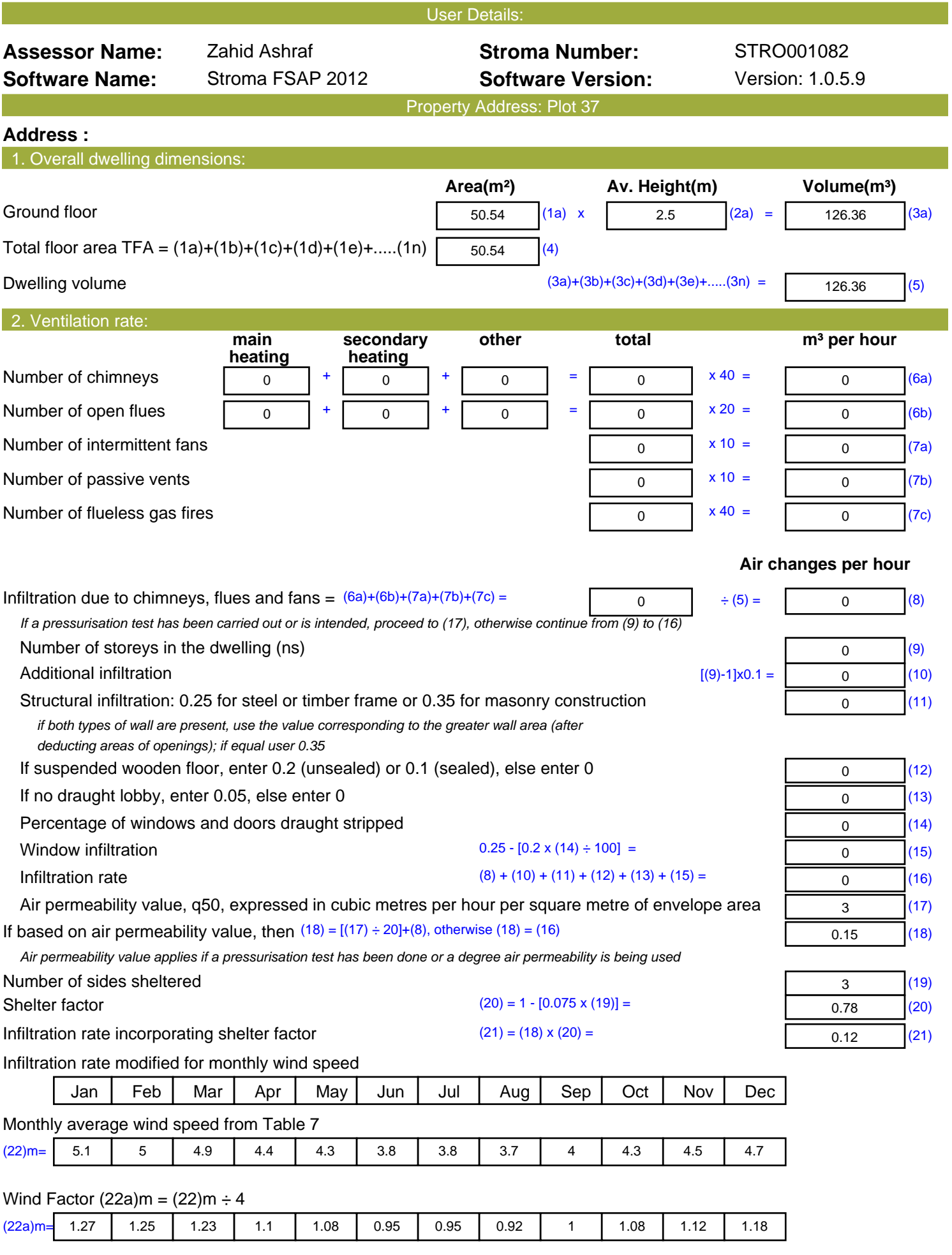

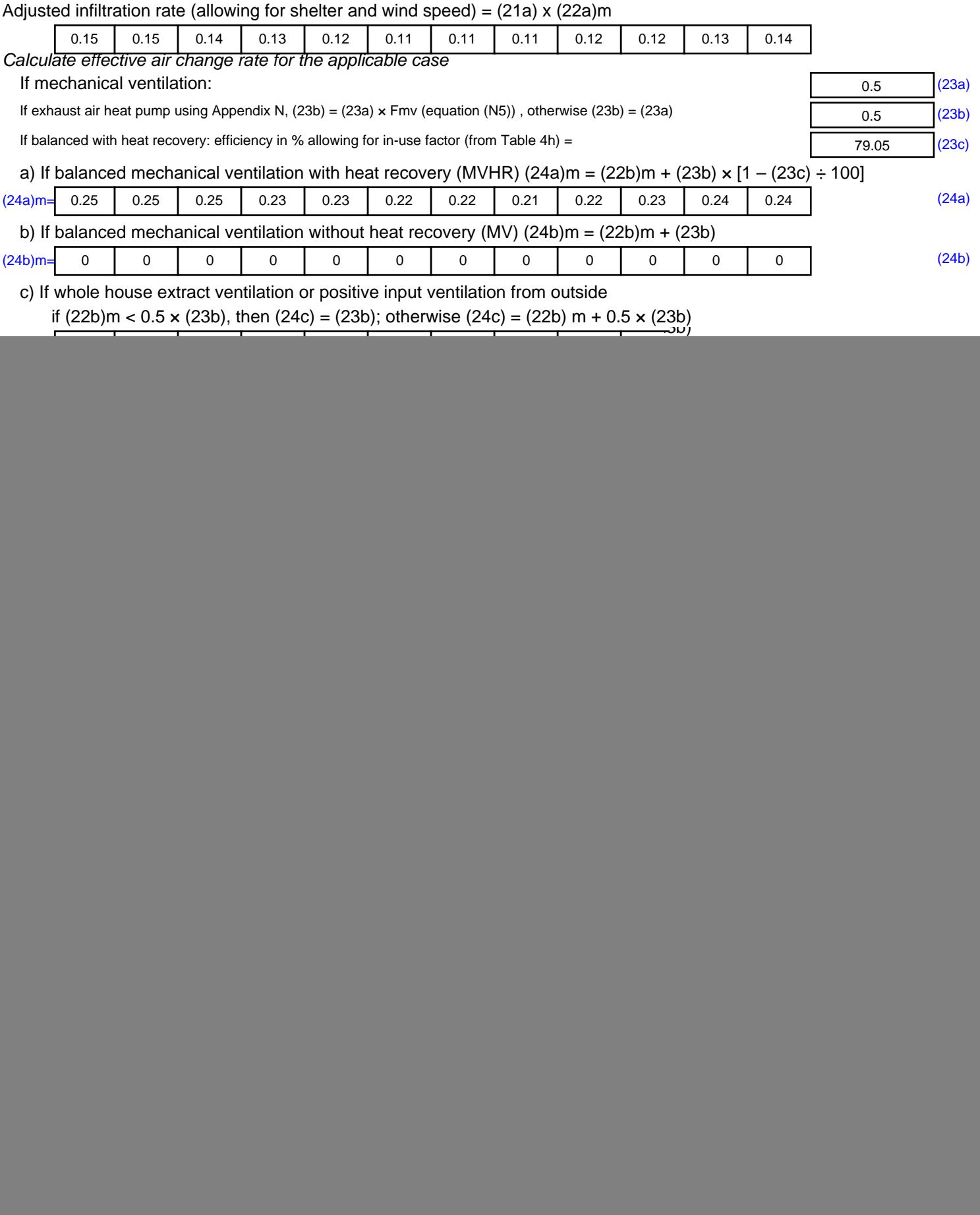

![](_page_4_Picture_516.jpeg)

![](_page_5_Picture_700.jpeg)

![](_page_6_Picture_739.jpeg)

![](_page_7_Picture_331.jpeg)

![](_page_8_Picture_163.jpeg)

## **SAP 2012 Overheating Assessment**

*Calculated by Stroma FSAP 2012 program, produced and printed on 28 October 2020*

Property Details: Plot 37

![](_page_9_Picture_270.jpeg)

![](_page_10_Picture_497.jpeg)

![](_page_11_Picture_540.jpeg)

![](_page_12_Picture_574.jpeg)

![](_page_13_Picture_701.jpeg)

![](_page_14_Picture_740.jpeg)

![](_page_15_Picture_368.jpeg)

## **SAP Input**

![](_page_16_Picture_352.jpeg)

22.925 0.062 E7 Party floor between dwellings (in blocks of flats)

Property Details: Plot 37

## **SAP Input**

![](_page_17_Picture_245.jpeg)

![](_page_17_Picture_246.jpeg)

![](_page_18_Picture_497.jpeg)

![](_page_19_Picture_569.jpeg)

![](_page_20_Picture_579.jpeg)

![](_page_21_Picture_700.jpeg)

![](_page_22_Picture_740.jpeg)

![](_page_23_Picture_379.jpeg)

![](_page_24_Picture_496.jpeg)

![](_page_25_Picture_542.jpeg)

![](_page_26_Picture_516.jpeg)

![](_page_27_Picture_699.jpeg)

![](_page_28_Picture_740.jpeg)

![](_page_29_Picture_322.jpeg)

![](_page_30_Picture_415.jpeg)

![](_page_31_Picture_148.jpeg)

![](_page_32_Picture_497.jpeg)

![](_page_33_Picture_569.jpeg)

![](_page_34_Picture_567.jpeg)

![](_page_35_Picture_701.jpeg)

![](_page_36_Picture_740.jpeg)

![](_page_37_Picture_438.jpeg)

![](_page_38_Picture_101.jpeg)

**TER =** 20.17 (273)